## **Publik - Bug #22089**

## **demarrge de WCS lors phase installation**

23 février 2018 14:23 - Cyril CALESTANI

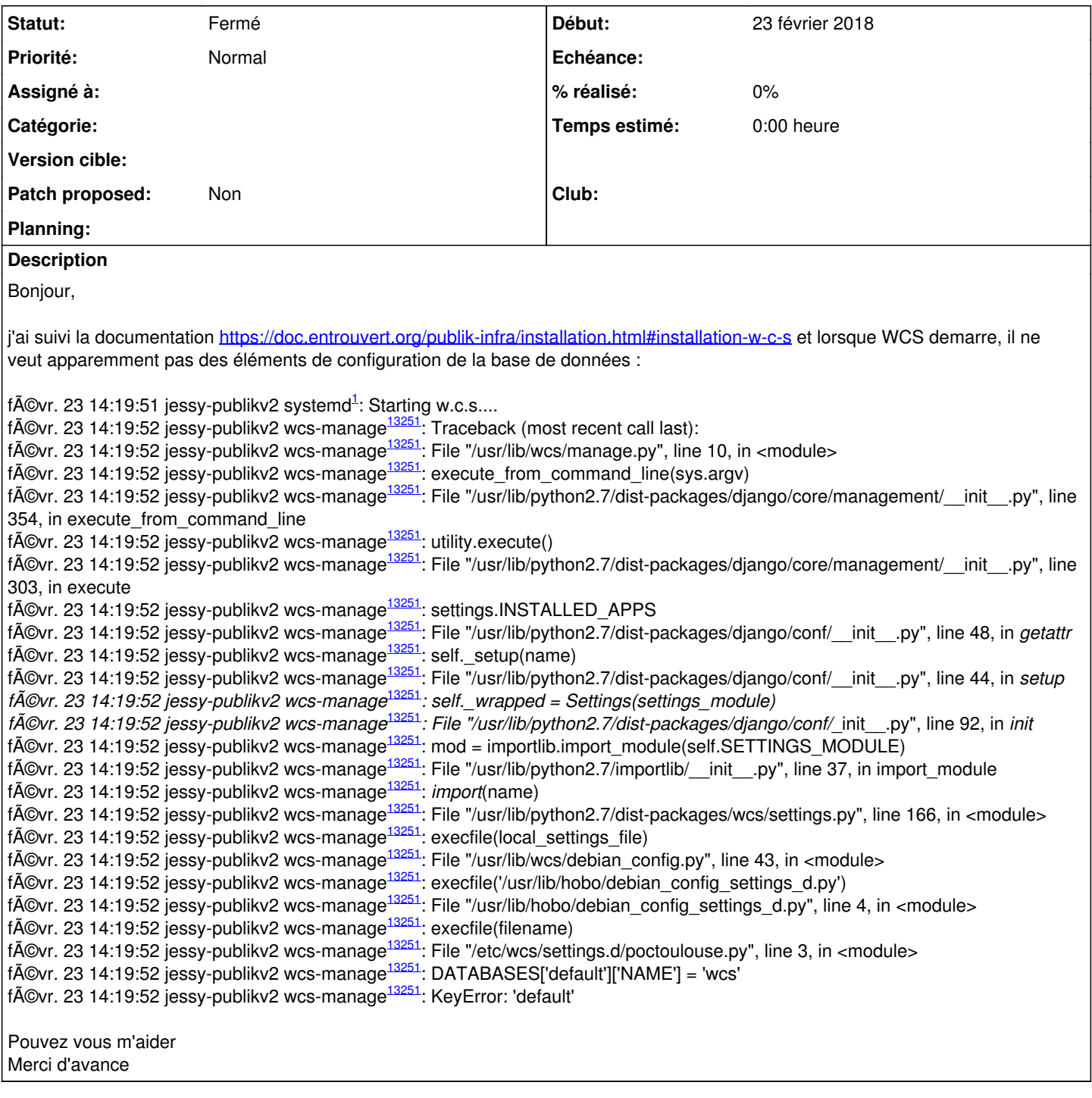

## **Historique**

**#1 - 23 février 2018 14:27 - Frédéric Péters**

/etc/wcs/settings.d/poctoulouse.py DATABASES['default']['NAME'] = 'wcs'

w.c.s. n'utilise pas (encore) l'ORM de Django, le paramètre DATABASES doit rester vider.

## **#2 - 20 octobre 2018 13:48 - Frédéric Péters**

*- Statut changé de Nouveau à Fermé*